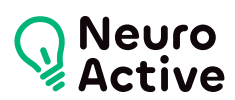

# **Inskape**

La formation « Inskape » vous permettra d'éditer des images vectorielles. Le programme est donné à titre indicatif et sera adapté à vos besoins et votre niveau après audit. N'hésitez pas à nous contacter pour toute demande spécifique.

### **Pré-requis**

Une bonne connaissance de l'environnement PC

#### **Public concerné**

Toute personne désirant acquérir les bases de la création graphique avec Inskape.

#### **Durée de la formation**

La durée de la formation varie en fonction du niveau de base de l'apprenant et des objectifs d'utilisation formulés.

# **Contenu de la formation**

#### **Les bases du dessin vectoriel**

- Principes du dessin vectoriel
- Environnement de travail et organisation
- Création d'un document

#### **Impression et exportations**

- Exportation en bitmap
- Exportation en vectoriel
- Formats d'enregistrement

#### **Paramétrage d'Inskape**

- Préférence, personnalisation du logiciel
- Guides, repères, grille, magnétisme

#### **Gestion des calques**

- Affichage, verrouillages et gestion des calques
- Disposition et profondeur
- Modes fusion et opacité

#### **Dessin vectoriel**

- Formes de bases
- Attributs de dessin
- Dessin à main levée
- Courbes de Bézier
- Tracés calligraphiques
- Configuration des outils de dessin
- Simplification des tracés
- Inversion d'un tracé
- Transformations et alignements
- Associations et dissociations

# **Gestion du texte**

- Création d'un texte
- Attributs de caractères
- Ajout d'un texte dans une forme
- Vectorisation de texte
- Texte suivant le chemin
- Génération de texte aléatoire
- Notion de casse
- Fonction Rechercher/Remplacer

# **Fonctions avancées**

- Création et application de motifs
- Remplissage indéfini et héritage
- Opacité, flou
- Connecteurs inter-formes
- Sculpter les objets

556 Avenue de Limoges - CS 88704 - 79000 NIORT -- Tél. 05 49 76 79 18 -- [www.neuroactive.fr](https://www.neuroactive.fr)